## **1.1.2(3) Soft Skill Enhancement Course (MS Office)**

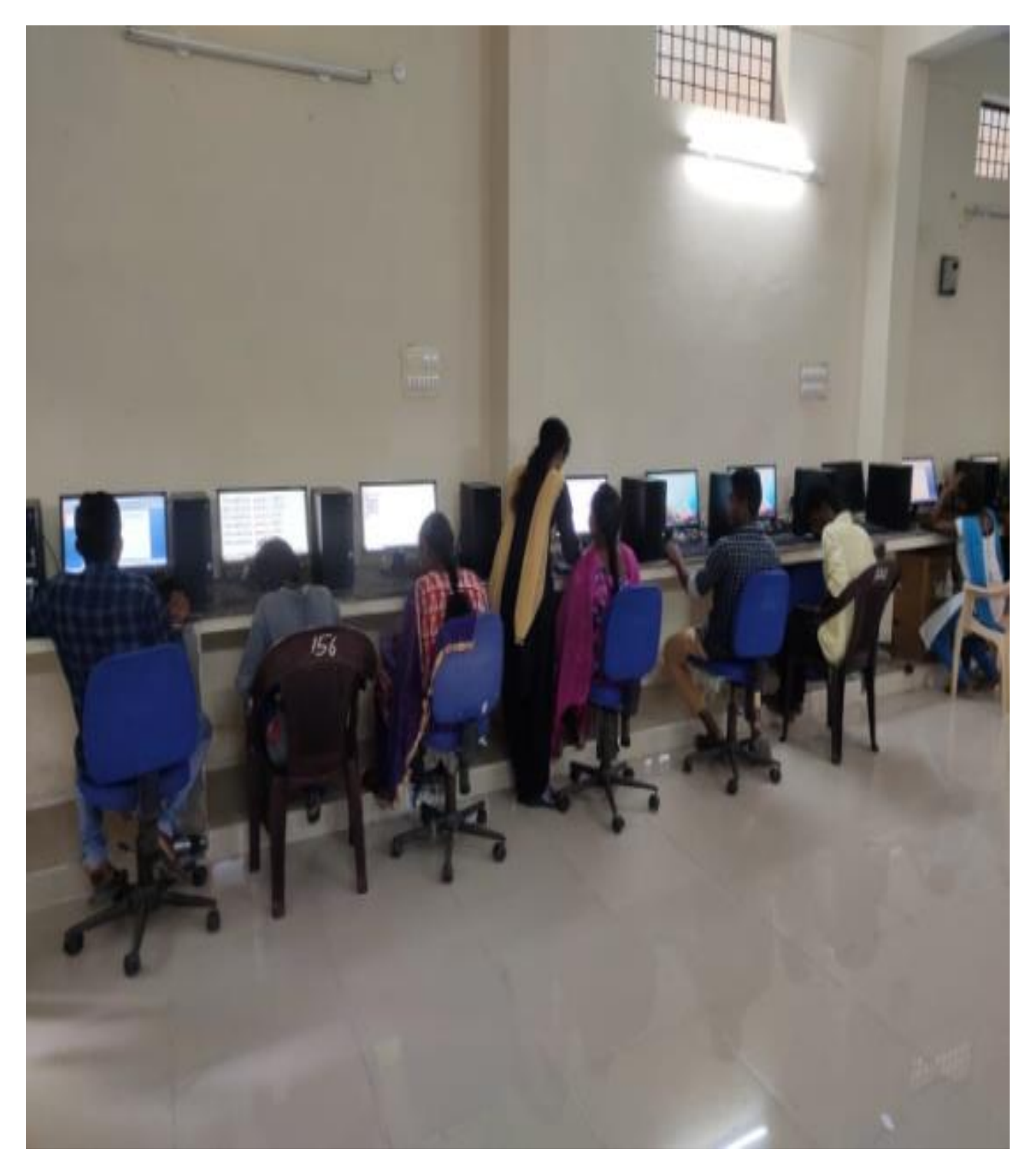

Certificate Course  $\overline{2}$  $\overline{a}$ Soft Skill Enhancement  $rac{Date}{3! |12|18}$ Govt. Depree College Peddapalli Principal and staff resolved to start the "sell skill development course to Non computer students. The main aim of this course is an awareness. of computers, and develope their skills in Ms. office. This course is offered for all the convensional course students. (BA, BSC, Becomigen) of GDC Peddapalli. College is decided to orient . the duration of this program is 4 weeks? Ables completion of 4 weeks, conduct an eram and issue the certificates to the trained students. Convenez 春